## Package 'TrendLSW'

April 30, 2024

<span id="page-0-0"></span>Type Package

Title Wavelet Methods for Analysing Locally Stationary Time Series

Version 1.0.2

**Depends**  $R$  ( $>= 4.1.0$ )

Maintainer Euan T. McGonigle <e.t.mcgonigle@soton.ac.uk>

Description Fitting models for, and simulation of, trend locally stationary wavelet (TLSW) time series models, which take account of time-varying trend and dependence structure in a univariate time series. The TLSW model, and its estimation, is described in McGonigle, Killick and Nunes (2022a) [<doi:10.1111/jtsa.12643>](https://doi.org/10.1111/jtsa.12643), (2022b) [<doi:10.1214/22-EJS2044>](https://doi.org/10.1214/22-EJS2044). New users will likely want to start with the TLSW function.

License GPL  $(>= 3)$ 

Encoding UTF-8

LazyData true

Imports wavethresh, locits

URL <https://github.com/EuanMcGonigle/TrendLSW>

BugReports <https://github.com/EuanMcGonigle/TrendLSW/issues>

RoxygenNote 7.3.1

**Suggests** test that  $(>= 3.0.0)$ , vdiffr

Config/testthat/edition 3

NeedsCompilation no

Author Euan T. McGonigle [aut, cre], Rebecca Killick [aut], Matthew Nunes [aut]

Repository CRAN

Date/Publication 2024-04-30 18:20:02 UTC

### <span id="page-1-0"></span>R topics documented:

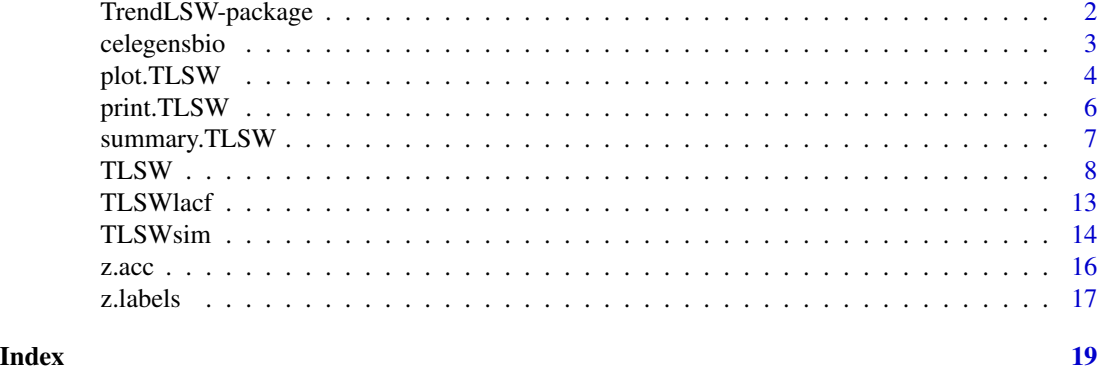

TrendLSW-package *Wavelet Methods for Analysing Locally Stationary Time Series*

### Description

Provides wavelet-based methods for trend, spectrum and autocovariance estimation of locally stationary time series. See [TLSW](#page-7-1) for the main estimation function.

### Details

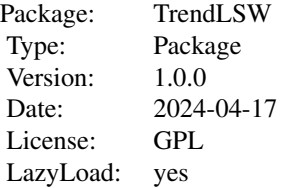

### Author(s)

Euan T. McGonigle <e.t.mcgonigle@soton.ac.uk>, Rebecca Killick <r.killick@lancs.ac.uk>, and Matthew Nunes <m.a.nunes@bath.ac.uk>

Maintainer: Euan T. McGonigle <e.t.mcgonigle@soton.ac.uk>

### References

Spectral estimation with differencing/nonlinear trend estimator: McGonigle, E. T., Killick, R., and Nunes, M. (2022). Modelling time-varying first and second-order structure of time series via wavelets and differencing. *Electronic Journal of Statistics*, 6(2), 4398-4448.

### <span id="page-2-0"></span>celegensbio 3

Spectral estimation in presence of trend/linear trend estimator: McGonigle, E. T., Killick, R., and Nunes, M. (2022). Trend locally stationary wavelet processes. *Journal of Time Series Analysis*, 43(6), 895-917.

LSW processes without trend: Nason, G. P., von Sachs, R., and Kroisandt, G. (2000). Wavelet processes and adaptive estimation of the evolutionary wavelet spectrum. *Journal of the Royal Statistical Society: Series B (Statistical Methodology)*, 62(2), 271–292.

lacf estimation without trend: Nason, G. P. (2013). A test for second-order stationarity and approximate confidence intervals for localized autocovariances for locally stationary time series. *Journal of the Royal Statistical Society: Series B (Statistical Methodology)*, 75(5), 879–904.

### See Also

[TLSW](#page-7-1),[TLSWsim](#page-13-1),[plot.TLSW](#page-3-1)

### Examples

# simulates an example time series and estimates its trend and evolutionary wavelet spectrum

```
spec \le matrix(0, nrow = 9, ncol = 512)
spec[1, ] \le 1 + sin(seq(from = 0, to = 2 * pi, length = 512))^2trend \leq seq(from = 0, to = 5, length = 512)
set.seed(1)
x \le - TLSWsim(trend = trend, spec = spec)
x.TLSW < -TLSW(x)summary(x.TLSW)
plot(x.TLSW)
```
celegensbio *Bioluminescence of C. Elegens*

### Description

This dataset gives the time series of bioluminescence of an experiment monitoring C. Elegens as they feed and forage. The observations are taken 6-minutes apart with no missing data.

### Usage

celegensbio

### Format

A vector of length 623.

### <span id="page-3-0"></span>Source

Experiment from Alexandre Benedetto's research group at Lancaster University.

<span id="page-3-1"></span>plot.TLSW *Plot Trend and/or Spectrum Information in a* TLSW *Object*

### Description

Plots information contained within a TLSW object. Depending on the plot.type option this will produce a plot of the data with trend estimate overlayed, a plot of the spectral estimate, or both (default). If the TLSW object does not contain trend or spectral estimates and these are requested a warning will be given.

### Usage

```
## S3 method for class 'TLSW'
plot(
  x,
  plot.type = c("trend", "spec"),
  trend.plot.args,
  spec.plot.args,
 plot.CI = TRUE,
  ...
)
```
### Arguments

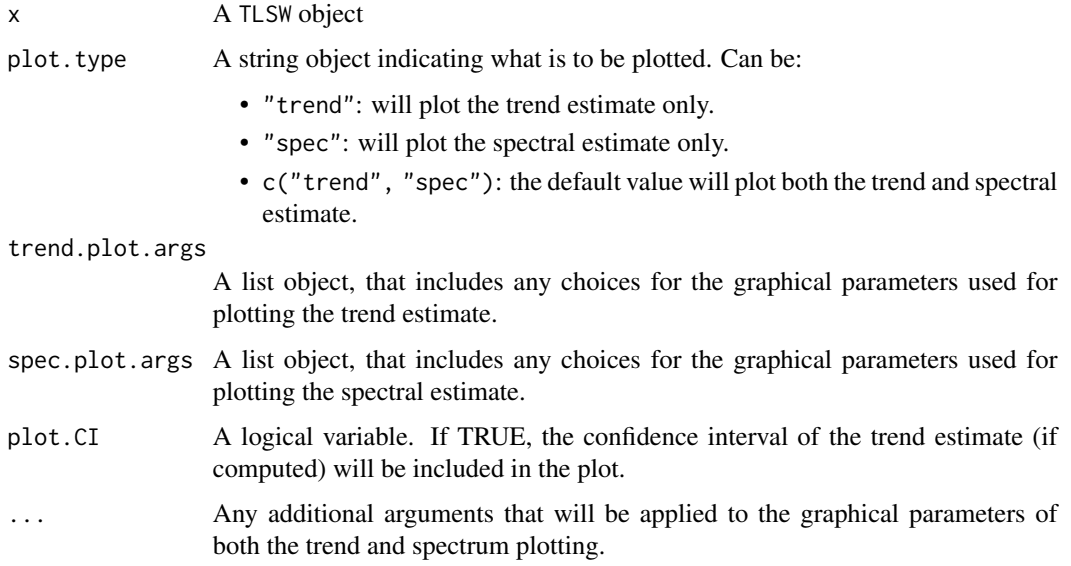

### <span id="page-4-0"></span>plot.TLSW 5

### Details

A TLSW object can be plotted using the standard plot function in R to display the estimated trend function and wavelet spectrum. The estimated trend is visualised using [plot.default](#page-0-0). Visualisation of the estimated spectrum is based on [plot.wd](#page-0-0), for which credit belongs to Guy Nason. Graphical parameters for customising the display of the trend or spectrum plots should be given to the trend.plot.args and spec.plot.args arguments respectively. For graphical parameters for the trend plot:

- Parameters related to the overall plot should be provided as they usually would be when using the plot function, in the trend.plot.args list object. For example, to change the title of the plot to "Plot", use main = "Plot".
- Parameters affecting the display of the estimated trend line should begin with the prefix "T.". For example, to set the colour of the trend line to blue, use T.col = "blue".
- Parameters affecting the display of the confidence interval lines should begin with the prefix "CI.". For example, to set the line width of the confidence interval to 2, use  $CI$ . 1wd = 2.
- Parameters affecting the display of the polygon drawn by the confidence interval should begin with the prefix "poly.". For example, to set the colour of the confidence interval region to green, use poly.col = "green".

### Value

No return value, called for side effects

### References

McGonigle, E. T., Killick, R., and Nunes, M. (2022). Modelling time-varying first and secondorder structure of time series via wavelets and differencing. *Electronic Journal of Statistics*, 6(2), 4398-4448.

McGonigle, E. T., Killick, R., and Nunes, M. (2022). Trend locally stationary wavelet processes. *Journal of Time Series Analysis*, 43(6), 895-917.

### See Also

[TLSW](#page-7-1), [summary.TLSW](#page-6-1), [print.TLSW](#page-5-1), [plot.wd](#page-0-0)

### Examples

# Simulates an example time series and estimates its trend and evolutionary wavelet spectrum. # Then plots both estimates.

```
spec \leq matrix(0, nrow = 9, ncol = 512)
spec[1, ] < -4 + 4 * sin(seq(from = 0, to = 2 * pi, length = 512))^2trend \leq seq(from = 0, to = 10, length = 512) + 2 \star sin(seq(from = 0, to = 2 \star pi, length = 512))
set.seed(1)
x \le - TLSWsim(trend = trend, spec = spec)
```

```
x.TLSW < -TLSW(x)plot(x.TLSW, trend.plot.args = list(
  ylab = "Simulated Data", T.col = 4,
  T.lwd = 2, T.lty = 2
))
```
<span id="page-5-1"></span>

print.TLSW *Print an Object of Class* TLSW

### Description

Prints a TLSW object, alongside summary information. The first part prints details of the class, specifically the names of elements within. Then prints out the summary, which gives information about a TLSW object. If spectral estimation was performed, then the type of smoothing and binwidth is printed, along with the differencing performed if it is used, the maximum wavelet scale analysed, and whether or not boundary handling was used. If trend estimation is performed, then the type of wavelet thresholding and transform used is printed, as well as the maximum wavelet scale used, whether or not boundary handling was used, and the significance of the confidence interval if it was calculated.

### Usage

## S3 method for class 'TLSW'  $print(x, \ldots)$ 

### Arguments

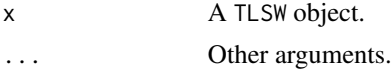

### Value

No return value, called for side effects

### References

McGonigle, E. T., Killick, R., and Nunes, M. (2022). Modelling time-varying first and secondorder structure of time series via wavelets and differencing. *Electronic Journal of Statistics*, 6(2), 4398-4448.

McGonigle, E. T., Killick, R., and Nunes, M. (2022). Trend locally stationary wavelet processes. *Journal of Time Series Analysis*, 43(6), 895-917.

### See Also

[TLSW](#page-7-1), [summary.TLSW](#page-6-1)

<span id="page-5-0"></span>

### <span id="page-6-0"></span>summary.TLSW 7

### Examples

# simulates an example time series and estimates its trend and evolutionary wavelet spectrum

```
spec <- wavethresh::cns(512)
spec \le wavethresh::putD(spec, level = 8, 1 + sin(seq(from = 0, to = 2 \neq pi, length = 512)\ge2)
trend \leq seq(from = 0, to = 5, length = 512)
set.seed(1)
x \le - TLSWsim(trend = trend, spec = spec)
x.TLSW < -TLSW(x)print(x.TLSW)
```
<span id="page-6-1"></span>

summary.TLSW *Summary of Output Provided by the* TLSW *Function*

### Description

Summary method for objects of class TLSW.

### Usage

## S3 method for class 'TLSW' summary(object, ...)

### Arguments

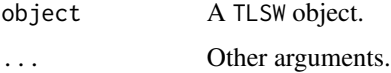

### Details

Prints out information about a TLSW object. If spectral estimation was performed, then the type of smoothing and binwidth is printed, along with the differencing performed if it is used, the maximum wavelet scale analysed, and whether or not boundary handling was used. If trend estimation is performed, then the type of wavelet thresholding and transform used is printed, as well as the maximum wavelet scale used, whether or not boundary handling was used, and the significance of the confidence interval if it was calculated.

### Value

No return value, called for side effects

### <span id="page-7-0"></span>References

McGonigle, E. T., Killick, R., and Nunes, M. (2022). Modelling time-varying first and secondorder structure of time series via wavelets and differencing. *Electronic Journal of Statistics*, 6(2), 4398-4448.

McGonigle, E. T., Killick, R., and Nunes, M. (2022). Trend locally stationary wavelet processes. *Journal of Time Series Analysis*, 43(6), 895-917.

### See Also

[TLSW](#page-7-1), [print.TLSW](#page-5-1)

### Examples

# simulates an example time series and estimates its trend and evolutionary wavelet spectrum

```
spec \leq matrix(0, nrow = 10, ncol = 2^10)
spec[1, ] < - seq(from = 1, to = 10, length = 1024)trend \le sin(pi \star (seq(from = 0, to = 4, length = 1024)))
set.seed(1)
x \le - TLSWsim(trend = trend, spec = spec)
x.TLSW < -TLSW(x)summary(x.TLSW)
```
<span id="page-7-1"></span>TLSW *Estimate Trend and Spectrum of Trend Locally Stationary Wavelet Process*

### Description

Using wavelet-based methods, this function estimates the trend and evolutionary wavelet spectrum (EWS) of a nonstationary time series.

Two methods are implemented (see references), the direct estimator (T.est.type="linear" and S.do.diff=FALSE), and the difference estimator (T.est.type="nonlinear") and S.do.diff=TRUE) The defaults give the direct estimator.

All the defaults are set carefully. Key times to change defaults are

- if the data contains "cusps", then the difference estimator is preferred.
- to assess stability of the estimate to the wavelet, change the wavelet number T.filter.number and S.filter.number and/or the wavelet type T.family and S.family, see details.

The arguments affecting trend are preceded by T. and those affecting spectral estimation are preceded by S..

TLSW 9

### Usage

```
TLSW(
  x,
  do.trend.est = TRUE,
  do.spec.est = TRUE,
 T.est.type = "linear",
 T.filter.number = 4,
 T.family = "DaubExPhase",
  T.transform = "nondec",
  T.boundary.handle = TRUE,
 T.max.scale = floor(log2(length(x)) * 0.7),
 T.thresh.type = "hard",
 T.thresh.normal = TRUE,
 T.CI = FALSE,T.size.Ivl = 0.05,T.reps = 200,
  T.CI.type = "normal",
  T.lacf.max.lag = floor(10 * (log10(length(x)))),
  S.filter.number = 4,
  S.family = "DaubExPhase",
  S্mooth = TRUE,S.smooth.type = "mean",
  S.binwidth = floor(6 * sqrt(length(x))),
  S.max.scale = floor(log2(length(x)) * 0.7),
  S.boundary.handle = TRUE,
  S.inv.mat = NULL,
  S.do.diff = FALSE,
  S. lag = 1,
  S.diff.number = 1,
  gen.filter.number = S.filter.number,
 gen.family = S.family
\mathcal{L}
```
### Arguments

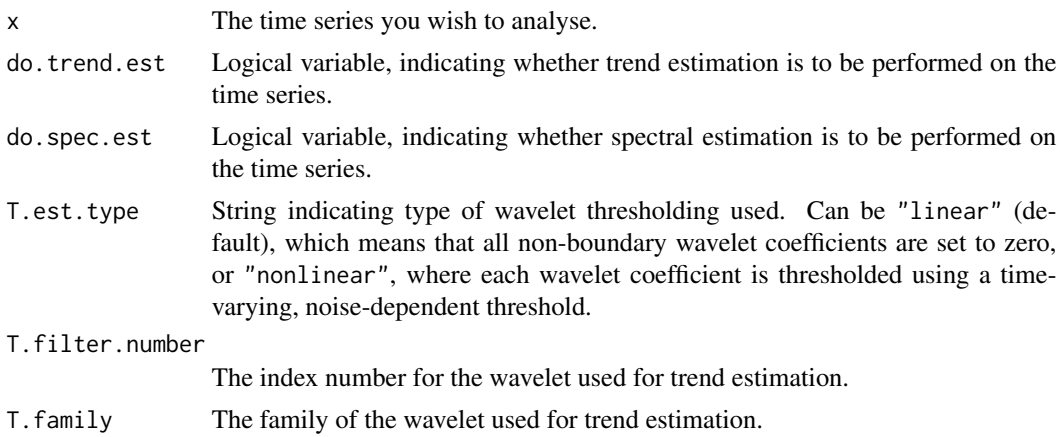

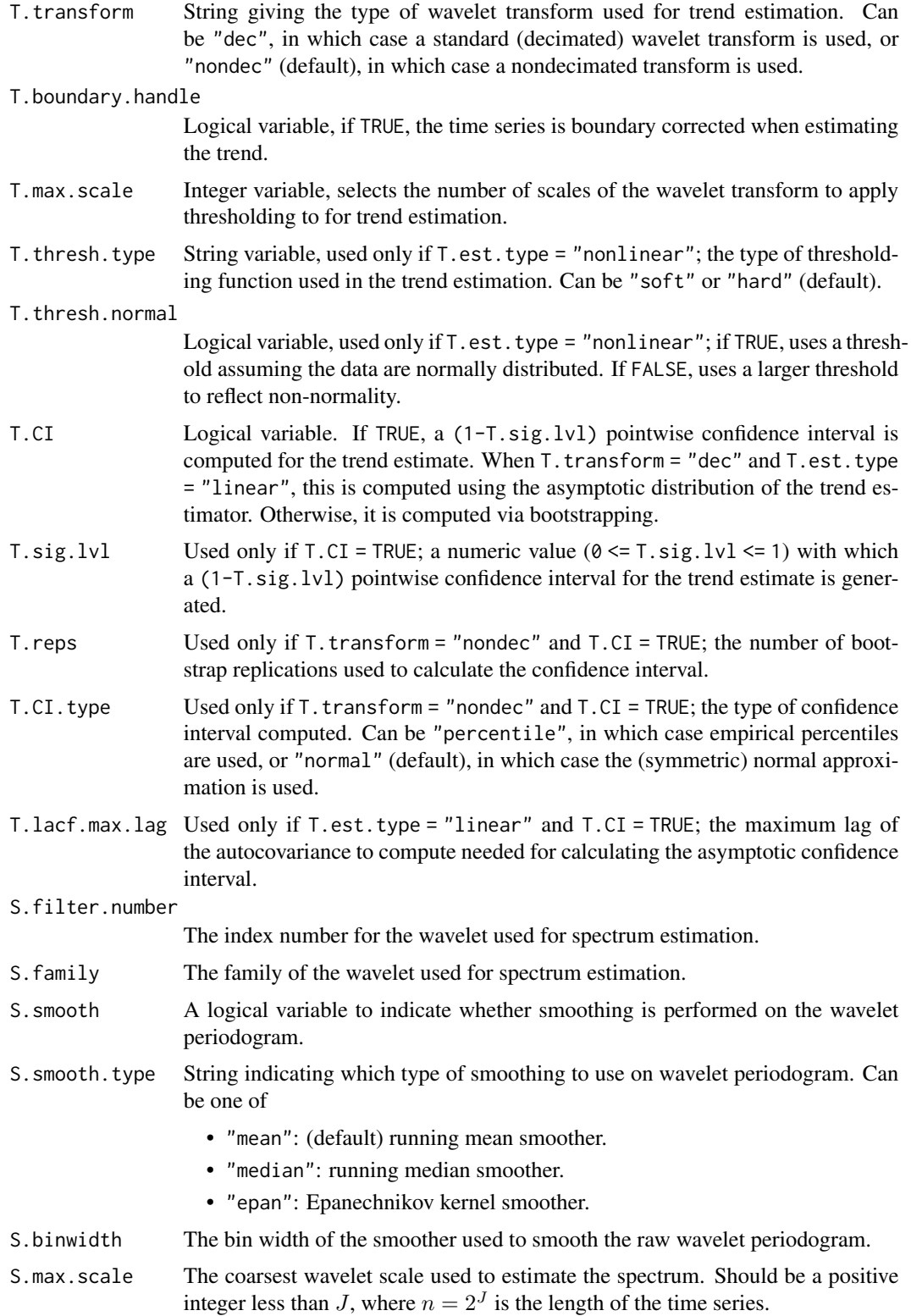

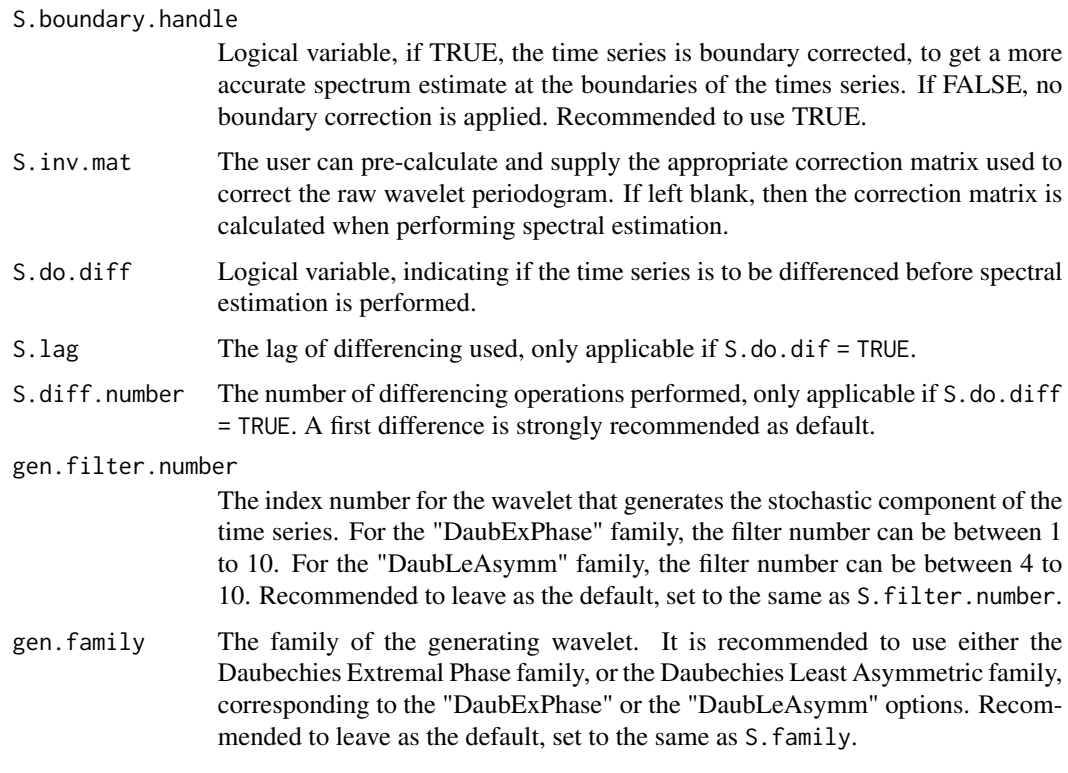

### Details

The fitted *trend LSW process*  $X_{t,n}$ ,  $t = 0, \ldots, n-1$ , and  $n = 2^J$  is a doubly-indexed stochastic process with the following representation in the mean square sense:

$$
X_t = T_t + \varepsilon_t = T_t + \sum_{j=1}^{\infty} \sum_{k \in \mathbb{Z}} w_{j,k;n} \psi_{j,k}(t) \xi_{j,k},
$$

where  $\{\xi_{j,k}\}\$ is a random, uncorrelated, zero-mean orthonormal increment sequence,  $\{w_{j,k;n}\}\$ is a set of amplitudes, and  $\{\psi_{j,k}\}_{j,k}$  is a set of discrete non-decimated wavelets. The trend component  $T_t := T(t/n)$  is assumed to be a general smooth (Holder) continuous function. See the referenced papers for full details of the model. The key considerations for users are:

- The model assumes smooth trend and spectral components. The larger the T.filter.number the smoother the assumption on the underlying trend and similarly for S. filter.number and the spectral estimate.
- The choice of wavelet (smoothness assumption) does affect the estimation so one should check the robustness of their conclusions to the choice of wavelet (T.filter.number and S.filter.number). This is akin to selecting the kernel in nonparametric modelling.
- The underlying methods are designed for signals of length  $n = 2<sup>J</sup>$  and so modifications are made to signals which are not of this form. A natural approach is to extend the data (at both ends) and the default approach does this by reflection with a trend correction to avoid discontinuities.

### <span id="page-11-0"></span>Value

An object of class "TLSW", a list that contains the following components:

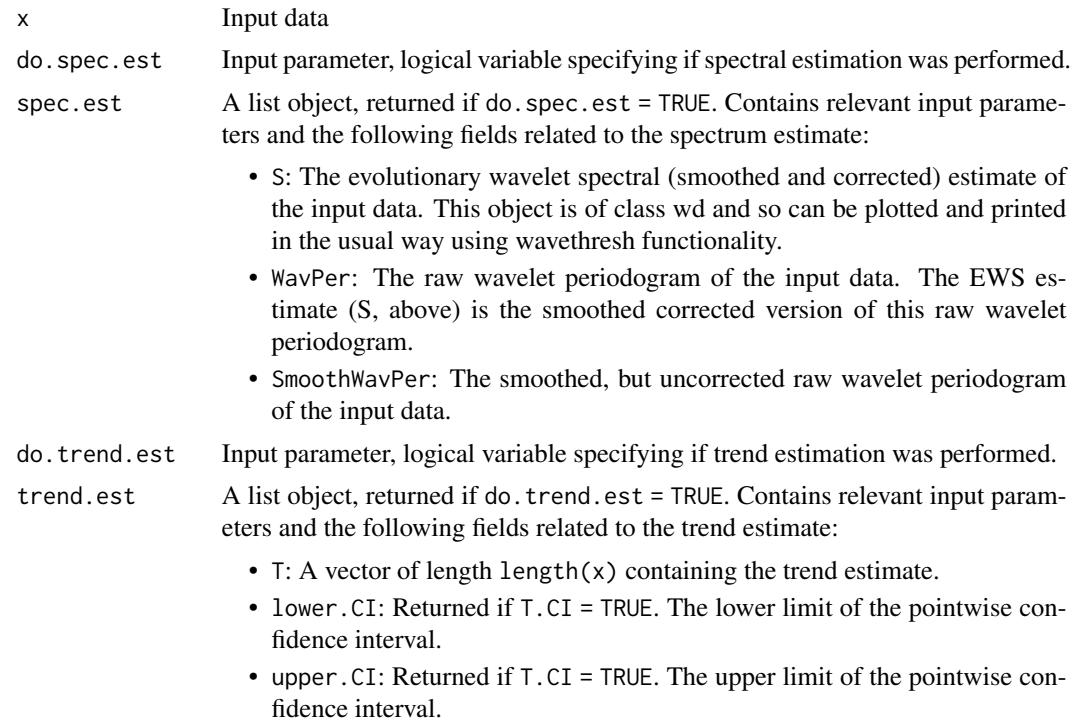

### References

McGonigle, E. T., Killick, R., and Nunes, M. (2022a). Trend locally stationary wavelet processes. *Journal of Time Series Analysis*, 43(6), 895-917.

McGonigle, E. T., Killick, R., and Nunes, M. (2022b). Modelling time-varying first and secondorder structure of time series via wavelets and differencing. *Electronic Journal of Statistics*, 6(2), 4398-4448.

### See Also

[plot.TLSW](#page-3-1), [summary.TLSW](#page-6-1), [print.TLSW](#page-5-1), [wd](#page-0-0), [ewspec3](#page-0-0)

### Examples

# simulates an example time series and estimates its trend and evolutionary wavelet spectrum

```
spec \leq matrix(0, nrow = 10, ncol = 2^10)
spec[1, ] < - seq(from = 1, to = 10, length = 1024)trend \le sin(pi \ast (seq(from = 0, to = 4, length = 1024)))
set.seed(1)
```
<span id="page-12-0"></span> $x \le -$  TLSWsim(trend = trend, spec = spec) plot.ts(x)  $x.$ TLSW  $\leq$  TLSW $(x)$ summary(x.TLSW) plot(x.TLSW) # by default plots both the trend and spectrum estimates

TLSWlacf *Compute Localised Autocovariance Estimate of a TLSW Object*

### **Description**

Computes the local autocovariance and autocorrelation estimates, given an input of an object of class TLSW containing the estimated spectrum. Provides the same functionality as the function lacf from the locits package, but user provides an object of class TLSW as the main argument.

### Usage

TLSWlacf(x.TLSW, lag.max = NULL)

### Arguments

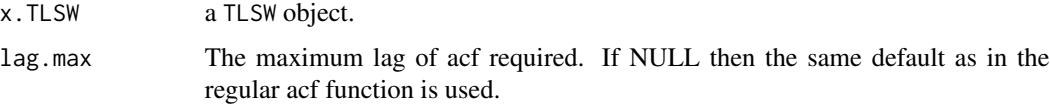

### Value

An object of class lacf which contains the following components:

- lacf: a matrix containing the estimate of the local autocovariance. Columns represent lags (beginning at lag 0), and rows represent time points.
- lacr: a matrix containing the estimate of the local autocorrelation. Columns represent lags (beginning at lag 0), and rows represent time points.
- name: the name of the time series (if applicable).
- date: the date the function was executed.
- SmoothWP: The smoothed, un-corrected raw wavelet periodogram of the input data.
- S: the spectral estimate used to compute the local autocovariance.
- J: the number of total wavelet scales.

### References

McGonigle, E. T., Killick, R., and Nunes, M. (2022). Trend locally stationary wavelet processes. *Journal of Time Series Analysis*, 43(6), 895-917.

Nason, G. P. (2013). A test for second-order stationarity and approximate confidence intervals for localized autocovariances for locally stationary time series. *Journal of the Royal Statistical Society: Series B (Statistical Methodology)*, 75(5), 879–904.

Nason, G. P. (2016). locits: Tests of stationarity and localized autocovariance. R package version 1.7.3.

### See Also

[lacf](#page-0-0)

### Examples

```
## ---- computes estimate of local autocovariance function
```

```
spec \le matrix(0, nrow = 9, ncol = 512)
spec[2, \] <- 1 + sin(seq(from = 0, to = 2 * pi, length = 512))^2
trend \leq seq(from = 0, to = 10, length = 512)
set.seed(123)
x \le - TLSWsim(trend = trend, spec = spec)
## ---- first estimate the spectrum:
x.TLSW <- TLSW(x)#---- estimate the lacf:
lacf.est <- TLSWlacf(x.TLSW)
#---- plot the variance (lag 0 lacf) over time:
plot.ts(lacf.est$lacf[, 1], ylab = "Variance")
```
<span id="page-13-1"></span>TLSWsim *Simulate Trend Locally Stationary Wavelet Process*

### Description

Simulates a trend locally stationary wavelet process with a given trend function and spectrum. Extends the LSWsim function from the wavethresh package.

<span id="page-13-0"></span>

### <span id="page-14-0"></span>TLSWsim 15

### Usage

```
TLSWsim(
  trend,
  spec,
  filter.number = 4,
  family = "DaubExPhase",
  innov.func,
  ...
\mathcal{L}
```
### Arguments

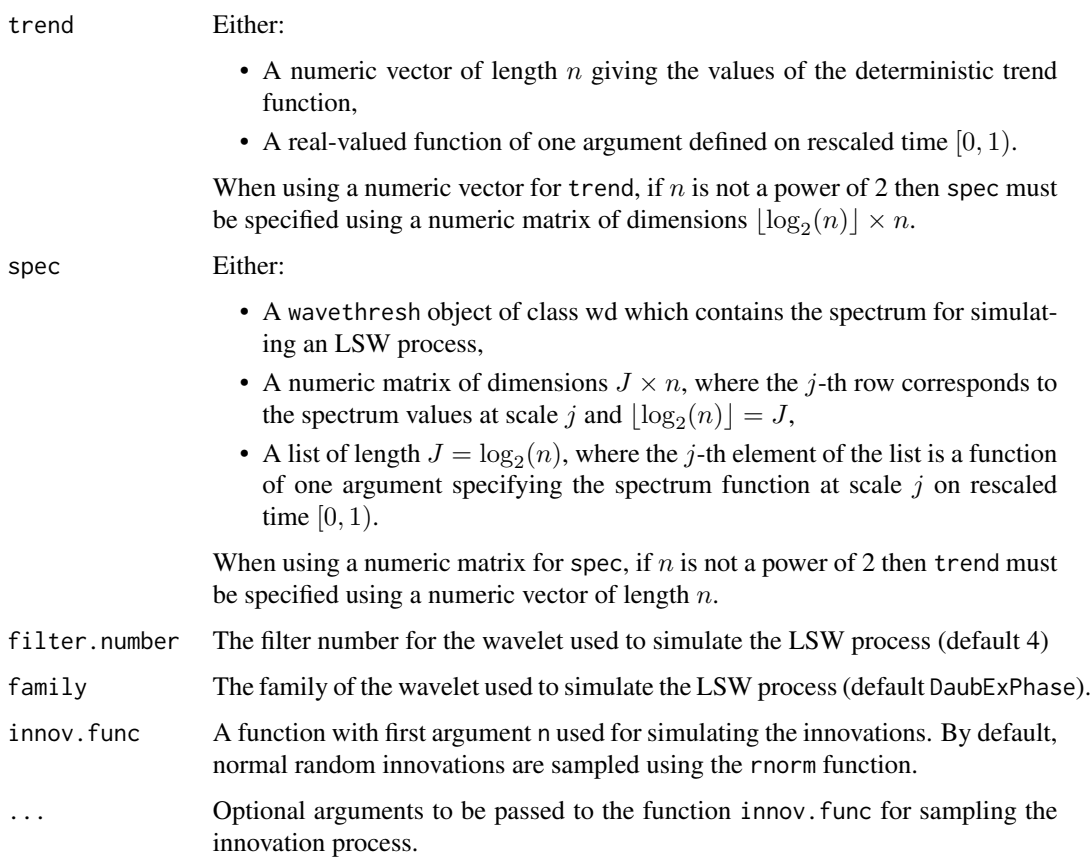

### Value

A n-length vector containing a TLSW process simulated from the trend and spectral description given by the trend and spec arguments.

### See Also

[LSWsim](#page-0-0)

### <span id="page-15-0"></span>Examples

```
#---- simulate with numeric trend, and spec a wd object as in wavethresh-----
spec <- wavethresh::cns(1024)
spec \le wavethresh::putD(spec, level = 8, seq(from = 2, to = 8, length = 1024))
trend \le sin(pi \ast (seq(from = 0, to = 4, length = 1024)))
x \le - TLSWsim(trend = trend, spec = spec)
plot.ts(x)
#---- simulate with numeric trend, and spec a matrix, with non-dyadic n-----
spec \le matrix(0, nrow = 9, ncol = 1000)
spec[1, ] < - seq(from = 1, to = 10, length = 1000)trend \le sin(pi \ast (seq(from = 0, to = 4, length = 1000)))
x \le - TLSWsim(trend = trend, spec = spec)
plot.ts(x)
#---- simulate with functional trend, and spec a list of functions-----
spec \le vector(mode = "list", length = 10)
spec[[1]] \leftarrow function(u) {
 1 + 9 * u}
trend <- function(u) {
  sin(pi * u)}
x \le - TLSWsim(trend = trend, spec = spec)
plot.ts(x)
```
<span id="page-15-1"></span>z.acc *Z-Axis Acceleration for Human Activity Monitoring*

### Description

This dataset is a section of data from Experiment 3, User 2, based on accelerometer readings from a smartphone (Reyes-Ortiz, Oneto, Sama, Parra, and Anguita (2016)), obtained from the UCI data

### <span id="page-16-0"></span>z.labels and the contract of the contract of the contract of the contract of the contract of the contract of the contract of the contract of the contract of the contract of the contract of the contract of the contract of t

repository (Kelly, Longjohn, and Nottingham (2024)). The data gives the time series of the acceleration along the Z-axis of an experiment participant as they perform the activities of walking up and downstairs several times.

### Usage

z.acc

### Format

A vector of length 6000.

### Source

Kelly M., Longjohn R., and Nottingham, K. (2024). The UCI Machine Learning Repository. [doi:10.24432/C54G7M.](https://doi.org/10.24432/C54G7M)

### References

Reyes-Ortiz, J. L., Oneto, L., Sama, A., Parra, X., and Anguita, D. (2016). Transition-Aware Human Activity Recognition Using Smartphones. *Neurocomputing*, 171, 754–767.

### See Also

[z.labels](#page-16-1)

<span id="page-16-1"></span>z.labels *Activity Labels for Human Activity Monitoring*

### Description

This dataset gives the labelled activities recorded during the time period of observations given in the data object z.acc.

### Usage

z.labels

#### Format

A data frame with 6 rows and 3 variables:

activity The activity recorded, either "downstairs" or "upstairs", corresponding to walking downstairs and upstairs respectively.

start the starting time of the activity.

end the ending time of the activity.

### <span id="page-17-0"></span>Source

Kelly M., Longjohn R., and Nottingham, K. (2024). The UCI Machine Learning Repository. [doi:10.24432/C54G7M.](https://doi.org/10.24432/C54G7M)

### References

Reyes-Ortiz, J. L., Oneto, L., Sama, A., Parra, X., and Anguita, D. (2016). Transition-Aware Human Activity Recognition Using Smartphones. *Neurocomputing*, 171, 754–767.

### See Also

[z.acc](#page-15-1)

# <span id="page-18-0"></span>Index

∗ datasets celegensbio, [3](#page-2-0) z.acc, [16](#page-15-0) z.labels, [17](#page-16-0) ∗ nonstationary TrendLSW-package, [2](#page-1-0) ∗ time series TrendLSW-package, [2](#page-1-0) ∗ wavelet TrendLSW-package, [2](#page-1-0) celegensbio, [3](#page-2-0) ewspec3, *[12](#page-11-0)* lacf, *[14](#page-13-0)* LSWsim, *[15](#page-14-0)* plot.default, *[5](#page-4-0)* plot.TLSW, *[3](#page-2-0)*, [4,](#page-3-0) *[12](#page-11-0)* plot.wd, *[5](#page-4-0)* print.TLSW, *[5](#page-4-0)*, [6,](#page-5-0) *[8](#page-7-0)*, *[12](#page-11-0)* summary.TLSW, *[5,](#page-4-0) [6](#page-5-0)*, [7,](#page-6-0) *[12](#page-11-0)* TLSW, *[2,](#page-1-0) [3](#page-2-0)*, *[5,](#page-4-0) [6](#page-5-0)*, *[8](#page-7-0)*, [8](#page-7-0) TLSWlacf, [13](#page-12-0) TLSWsim, *[3](#page-2-0)*, [14](#page-13-0) TrendLSW *(*TrendLSW-package*)*, [2](#page-1-0) TrendLSW-package, [2](#page-1-0) wd, *[12](#page-11-0)* z.acc, [16,](#page-15-0) *[18](#page-17-0)*

z.labels, *[17](#page-16-0)*, [17](#page-16-0)